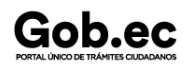

Registro Único de Trámites y Regulaciones

Código de Trámite: Página 1 de 3

## Información de Trámite

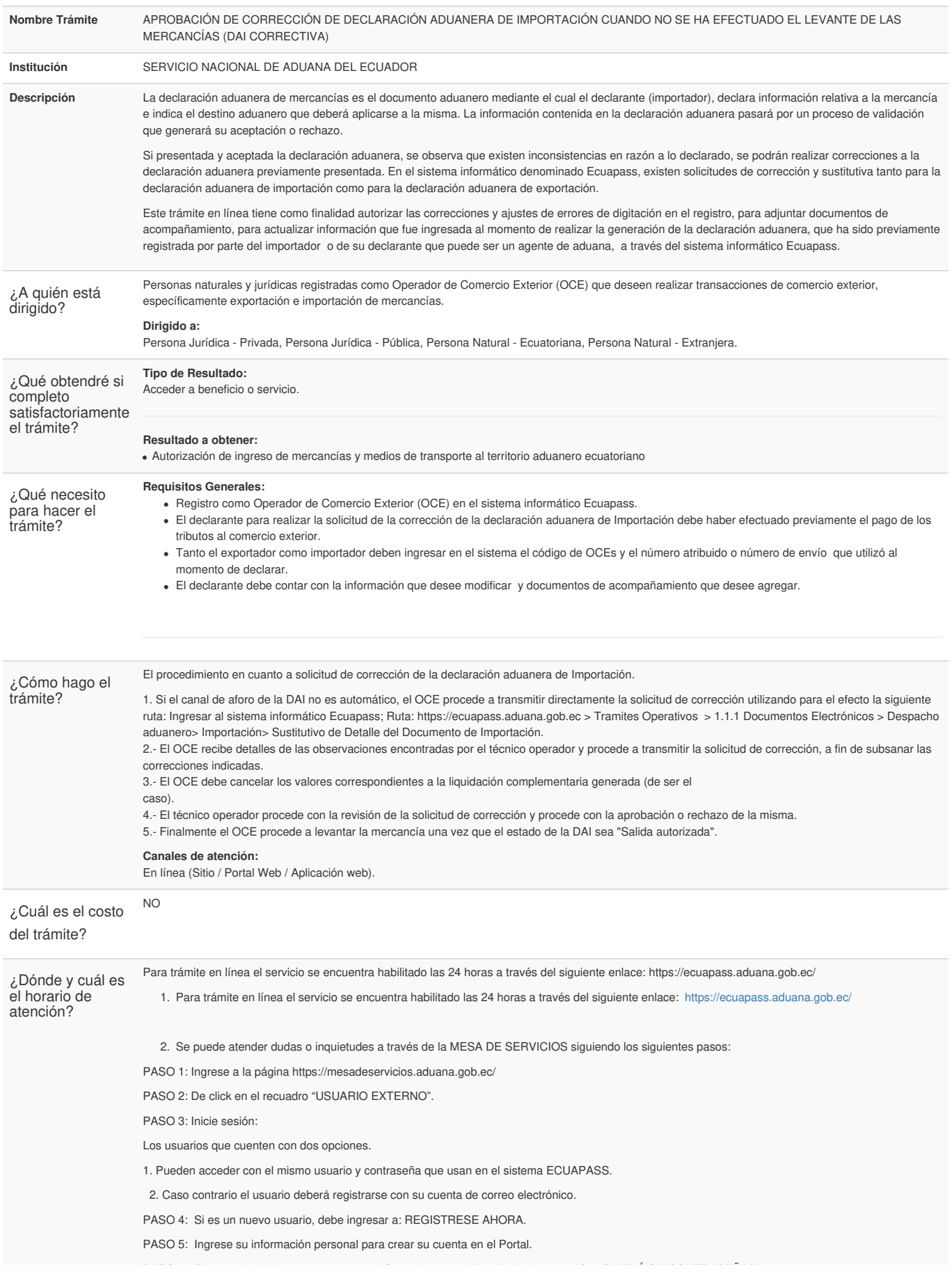

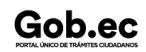

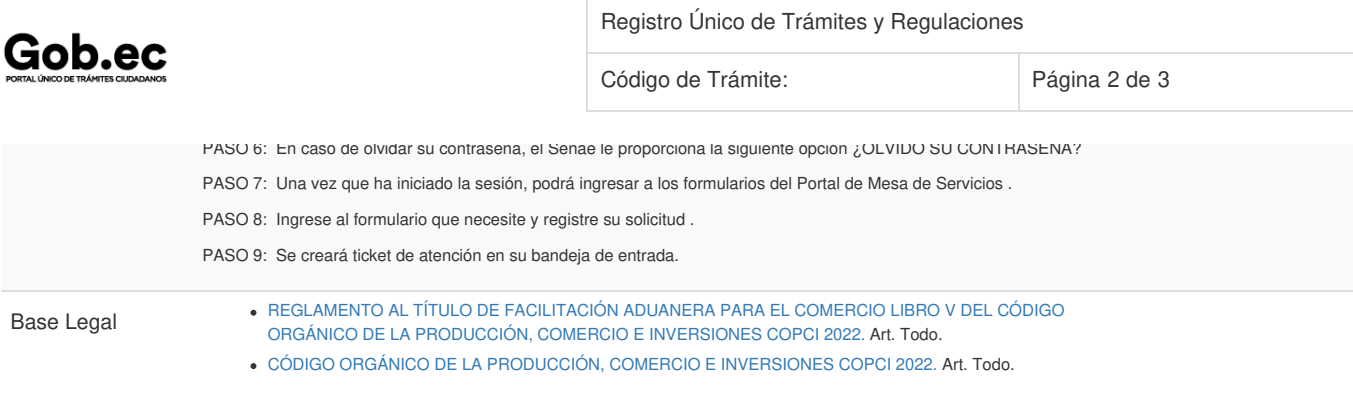

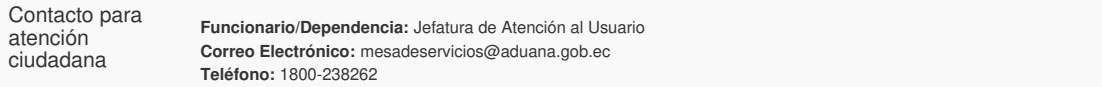

## Transparencia

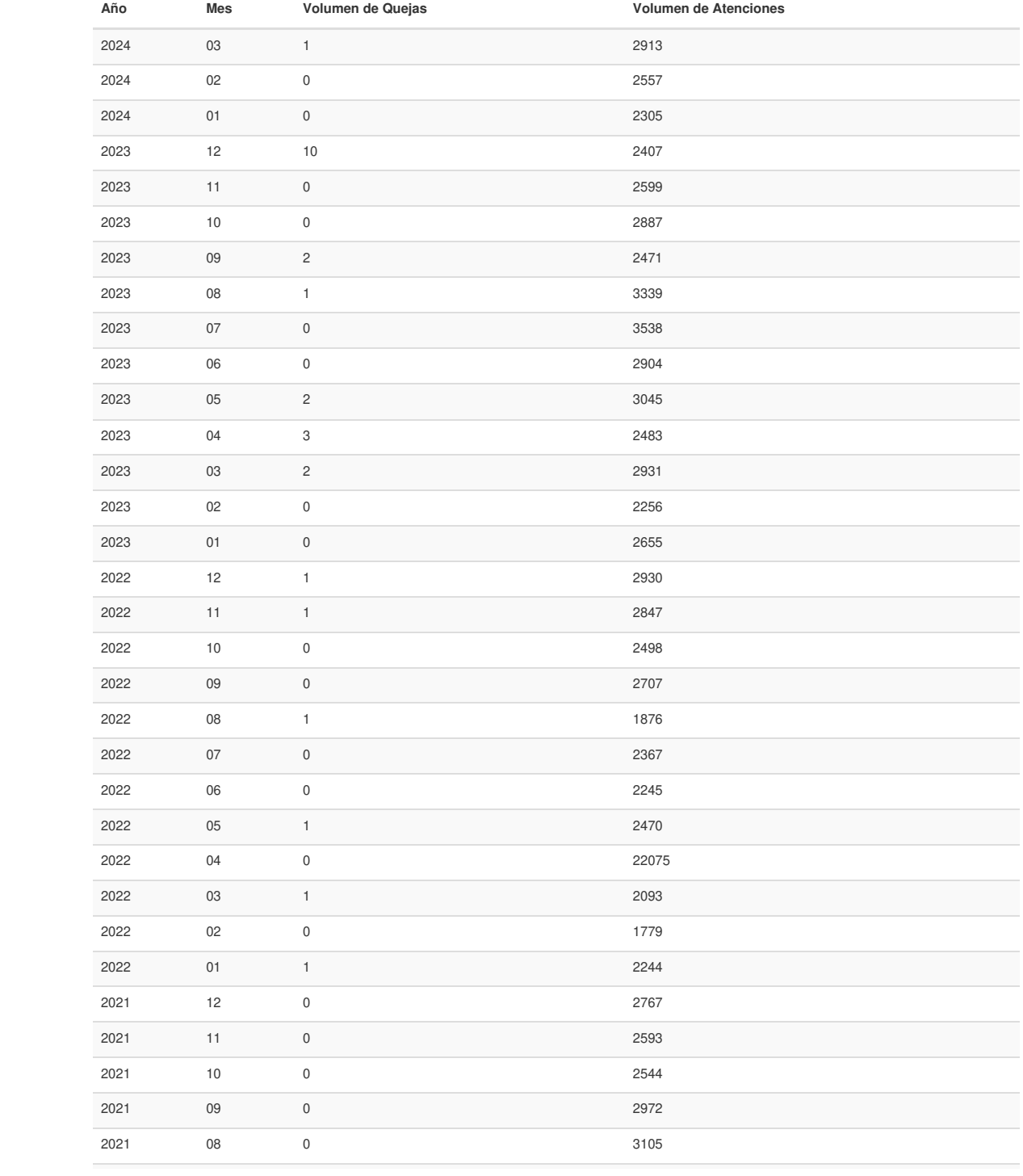

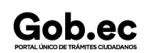

## Gob.ec

Registro Único de Trámites y Regulaciones

Código de Trámite: Página 3 de 3

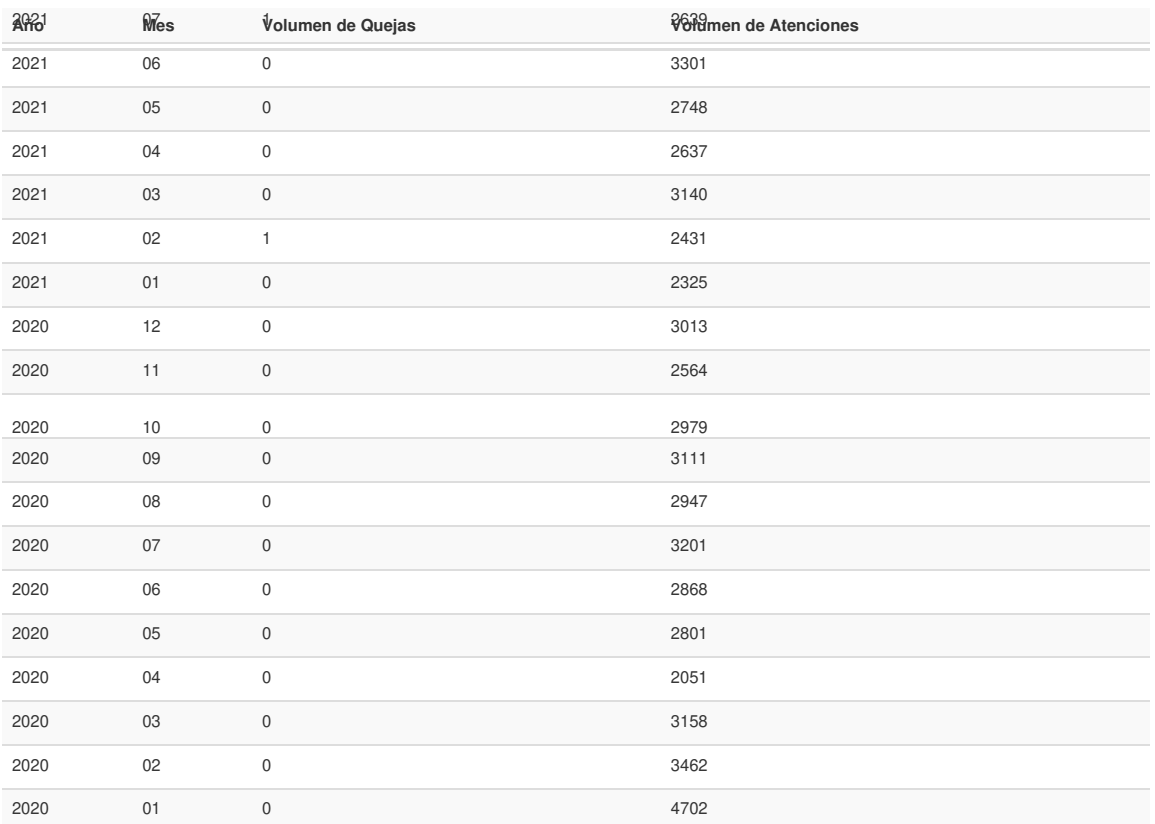

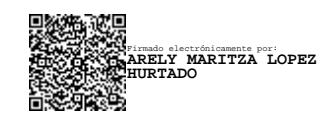